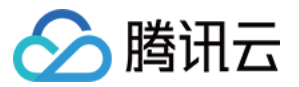

# 直播 **SDK** 新手指引

## 产品⽂档

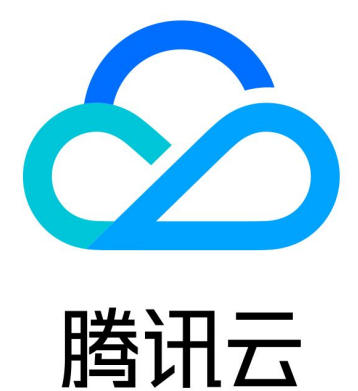

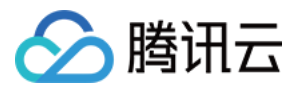

【版权声明】

©2013-2024 腾讯云版权所有

本文档著作权归腾讯云单独所有,未经腾讯云事先书面许可,任何主体不得以任何形式复制、修改、抄袭、传播全 部或部分本⽂档内容。

【商标声明】

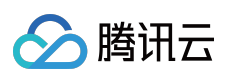

及其它腾讯云服务相关的商标均为腾讯云计算(北京)有限责任公司及其关联公司所有。本文档涉及的第三方主体 的商标,依法由权利人所有。

【服务声明】

本文档意在向客户介绍腾讯云全部或部分产品、服务的当时的整体概况,部分产品、服务的内容可能有所调整。您 所购买的腾讯云产品、服务的种类、服务标准等应由您与腾讯云之间的商业合同约定,除非双方另有约定,否则, 腾讯云对本⽂档内容不做任何明⽰或模式的承诺或保证。

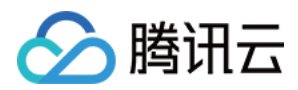

### 新手指引

最近更新时间:2024-04-11 09:35:44

#### 步骤⼀:了解产品

直播 SDK 是提供终端推流播放能力的快速集成工具。常用于秀场直播、电商直播、赛事直播、新品发布会、路演、 在线拍卖等各类高并发大规模直播场景。直播 SDK 提供 RTMP 推流方式。直播 SDK 提供 Demo 体验, 支持多终端 接入,无UI 集成方案,方便开发者更快速、高效的接入直播 SDK。

#### 步骤⼆:体验产品

#### 体验 **Demo**

为了帮助开发者可以更好的理解直播 SDK 的 API, 从而快速实现一些直播场景的基本功能, 我们提供了 MLVB API-Example Demo,您可以参考下面的链接快速跑通此 Demo。

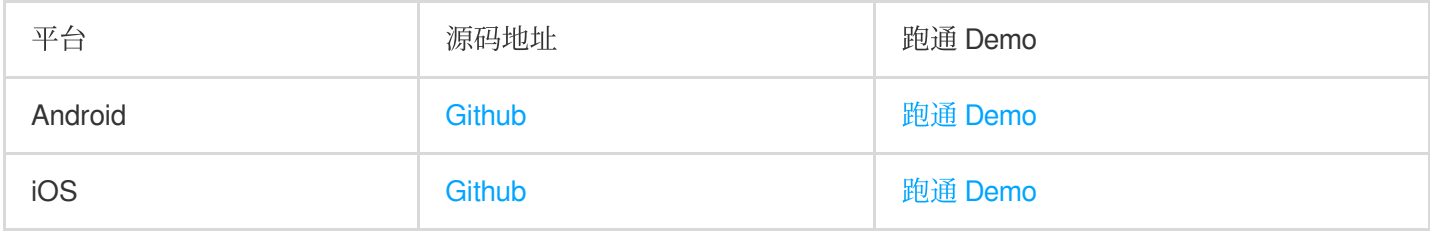

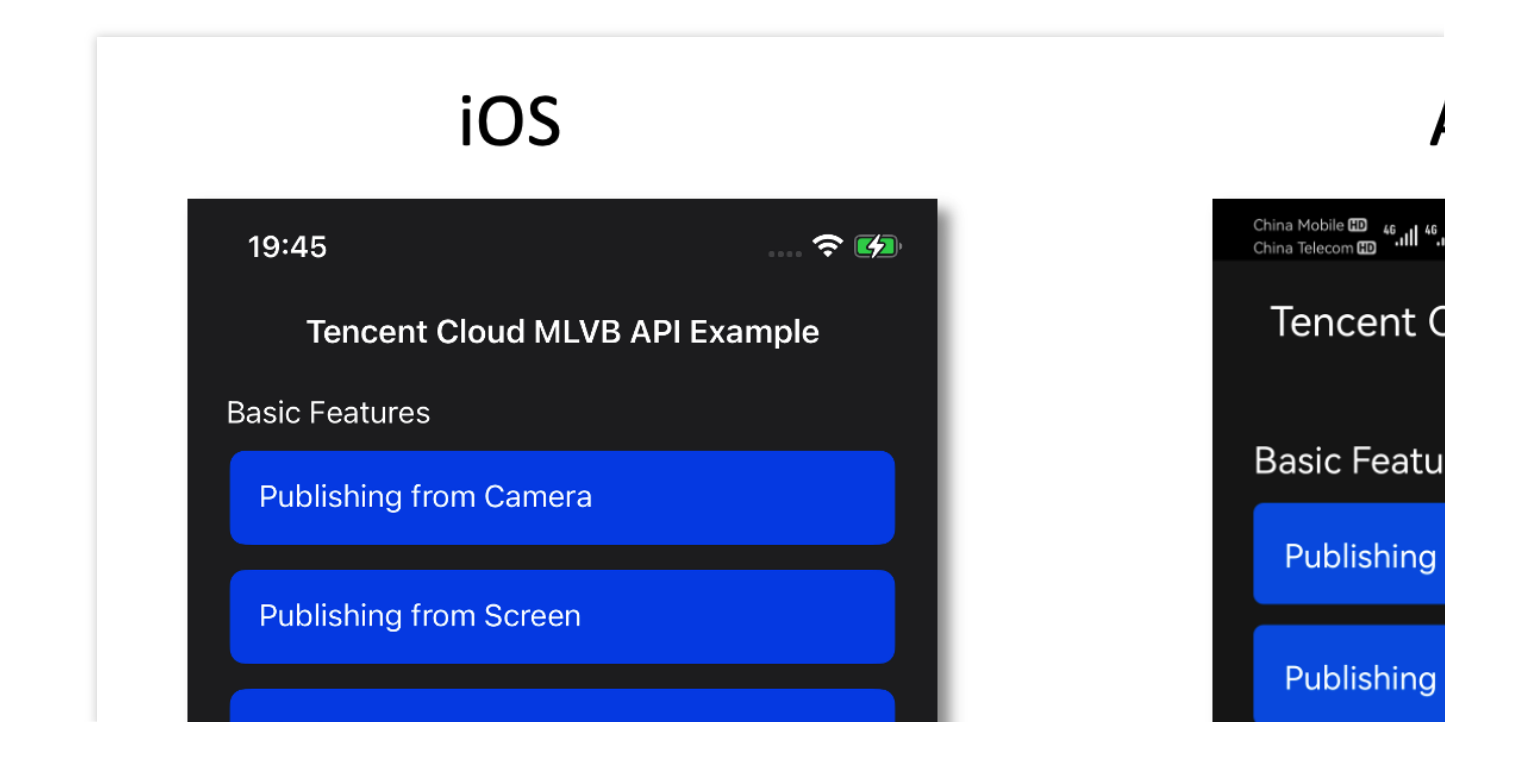

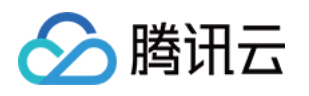

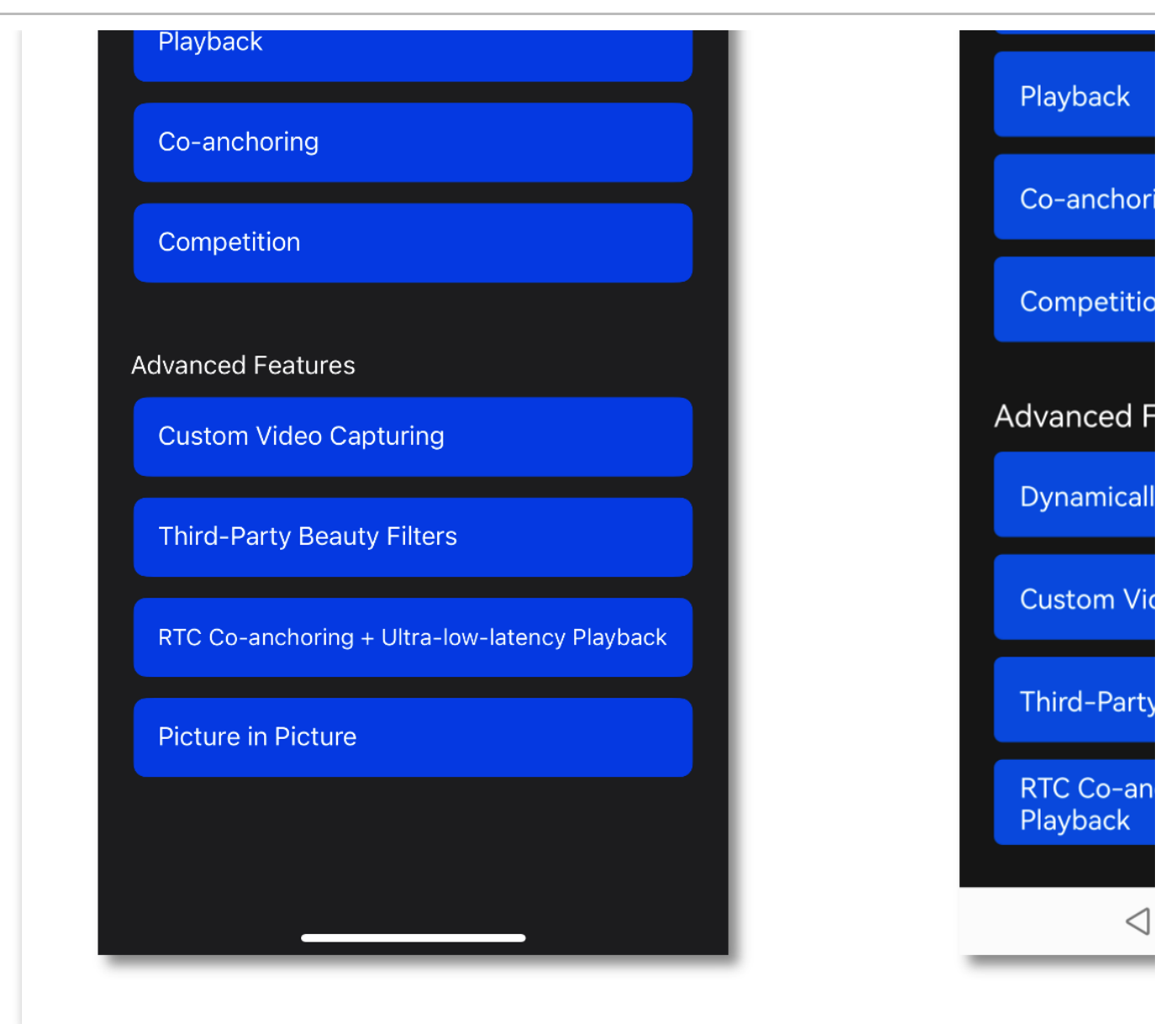

#### 步骤三:功能集成

为了能让您更快速地将直播SDK功能集成到您的应用中,直播SDK提供了无 UI 组件集成方案:

您可以在项目中直接导入直播 SDK,并通过 SDK API 以构建自己期望的业务形态。该集成方案的自由度很高,不过 需要您自行构建 UI 界面和交互逻辑。

为了让您快速了解 SDK API 的使用方案, 我们为您提供了各个平台 SDK 的 API 示例源码, 源码文件夹中的 Basic 目录包含了基础功能的示例代码, Advanced 目录则包含了高级功能(比如设置分辨率、背景音效、网络测速等)的 示例代码。